## astwro Documentation

Release 0.7.3

Mikolaj Kaluszynski

## Contents:

| 1  | Installation1.1 Installation through PyPI1.2 Dependencies1.3 github Installation                                                                                                | 3<br>3<br>3           |
|----|----------------------------------------------------------------------------------------------------|-----------------------|
| 2  | astwro.pydaophot  2.1 Configuration                                                                                                    | 5<br>5<br>6<br>8<br>9 |
| 3  | gapick - Finding optimal set of PSF stars  3.1 Overview                                                                                                    | 11<br>11<br>11        |
| 4  | astwro.tools command line tools                                                                                                    | 15                    |
| 5  | Deriving a Point-Spread Function in a Crowded Field  5.1 following Appendix III of Peter Stetson's User's Manual for DAOPHOT II  5.2 Using pydaophot form astwro python package | 17<br>17<br>17        |
| 6  | (1) Run FIND on your frame                                                                                                    | 19                    |
| 7  | (2) Run PHOTOMETRY on your frame                                                                                                    | 21                    |
| 8  | (3) SORT the output from PHOTOMETRY                                                                                                    | 23                    |
| 9  | (4) PICK to generate a set of likely PSF stars                                                                                                    | 25                    |
| 10 | (5) Run PSF                                                                                                    | 27                    |
| 11 | (6) Run GROUP and NSTAR or ALLSTAR on your NEI file                                                                                                    | 29                    |
| 12 | (8) EXIT from DAOPHOT and send this new picture to the image display                                                                                                    | 31                    |
| 13 | (9) Back in DAOPHOT II ATTACH the original picture and run SUBSTAR                                                                                                    | 33                    |

| 14 | (10) ATTACH the new star subtracted frame and repeat step (5) to derive a new point spread function | 35        |
|----|----------------------------------------------------------------------------------------------------|-----------|
| 15 | (11+) Run GROUP NSTAR or ALLSTAR                                                                    | 37        |
|    | API Reference 16.1 API Reference                                                                    | <b>39</b> |
| 17 | Indices and tables                                                                                  | 57        |
| 18 | Contact                                                                                             | 59        |
| Рy | thon Module Index                                                                                   | 61        |

astwro is the set of modules developed in Astronomical Institute of Wroclaw University.

It contains wrappers for *daophot* package, star lists (as *pandas* DataFrames) manipulation routines with export/import to *daophot* and *ds9* formats, genetic algorithm for the search for optimal PSF stars and some other stuff.

Contents: 1

2 Contents:

Installation

### 1.1 Installation through PyPI

Use standard pip installation:

```
$ pip install astwro
```

This also installs astwro.tools command line scripts.

### 1.2 Dependencies

Developed of *astwro* have been switched to Python 3. Most of the code still works with Python 2, but support for this version will be dropped.

The different submodules have different requirements, the common requirements are:

- pandas
- astropy
- scipy

*pydaophot* module, and tools that use it, requires the installation of modern Peter B. Stetson's *DAOPHOT* package. However, there is no guarantee that yours version will work with *pydaophot*.

The optimization of PSF stars set using genetic algorithm (astwro.tools.gapick.py tool) uses deap GA package and bitarray.

### 1.3 github Installation

One can also install unreleased version from github

astwro.pydaophot

The astwro.pydaophot module provides an interface to the command line tools of Peter B. Stetson daophot and allstar

### 2.1 Configuration

#### 2.1.1 pydaophot.cnf configuration file

The astwro.pydaophot Module uses configuration file pydaophot.cfg.

On import, pydaophot is looking for *pydaophot.cfg* in the following directories:

```
/etc/pydaophot/
~/.config/pydaophot/
./
```

and reads found files in that order, overwriting repeat parameters.

The default configuration file is included in the module: [astwro path]/pydaophot/config/pydaophot.cfg and can be used as template for creating user's own ones.

Default configuration – default *pydaophot.cfg* file content:

```
# Patches (optional) and names of executables
[executables]
daophot = sdaophot
allstar = sallstar

# Location of standard config files
[files]
# daophot.opt =
# allstar.opt =
# photo.opt =
```

#### 2.1.2 Daphot/Allstar opt-configuration files

The module provides various options to indicate the location of following *daophot* configuration files:

```
daophot.opt
allstar.opt
photo.opt
```

Routines searches the following locations in the order provided:

- parameter constructors of *Daophot* and *Allstar* objects and some routines, have parameters to indicate the location of *opt*-files (e.g. the *daophotopt* parameter of the *Daophot* constructor). Also script's command line parameters (e.g. qapick –photo-opt) are passed as arguments to appropriate routines.
- working directory if working directory of script process (not to be confused with *Daophot* object's working directory *runner directory*!) contains *opt* file, this file will be used.
- pydaophot.cfg the module configuration file contains section [files] where location of the opt files can be specified.
- default files if module cannot locate opt file in locations below, uses the default file located in [astwro path]/pydaophot/config.

Note, that the presented order of searching means, that e.g. the working directory *daophot.opt* file have priority over another one provided in *pydaophot.cfg*.

#### 2.2 Files and directories

#### 2.2.1 Paths

To distinguish between the working directory of the python program and the working directory of the underlying *daophot* process, the following naming convention is used:

- *runner directory* is the working directory of the underlying *daophot* process. This directory accessible by the <code>Daophot[Allstar].dir.path</code> property.
- working directory is current working directory of python program as obtained by os.getcwd().

#### 2.2.2 Runner directory

Each Daophot object maintains it's own runner directory. If directory is not specified in constructor, the temporary directory is created.

The runner directory is accessible by the Daophot [Allstar].dir.path property.

Daophot's runner directory is the working directory of daophot program.

#### 2.2.3 Specifying the file patch

For all command methods (FInd(), PHotometry(),...) parameters that refer to files follow the rules described below. Understanding those rules is especially important to distinguish whether the file in *runner directory* or another directory is addressed.

1. All filenames without *path* prefix, addresses the *runner directory* files.

<sup>&</sup>lt;sup>1</sup> All information below applies to Allstar as well

- 2. Files with absolute path prefix (that is, starting with /), are... absolute addressed files as expected.
- 3. Files with relative (but not empty) path prefix, are relative to working directory.
- 4. Files with patch prefix starting with ~ (tilde) are relative to the user's home directory.

In other words, file pathnames are fairly standard and reltive to script working directory, with exception than lack of path prefix indicates file in runner directory.

During operation, all files has representation in *runner directory*, and underlying *daophot* processes only works on the files in that directory. It's implemented by creating symbolic link in *runner directory* for the input files and copying the output files from *runner directory* into destination directories if such external output file is requested.

#### 2.2.4 Runner directory file names

To avoid filename conflicts, the name of link/file in the runner directory created for external file consists of:

- · hash of absolute pathname and
- · original filename.

#### 2.2.5 Input files

Due to the limited length of directory paths maintained by the *daophot* program, for all filepaths provided to *Daophot* object, the symbolic link is created in *runner directory*, and this link is given to the *daophot* process instead of the original filename. Existing symbolic links of the same name are overwritten (because name is generated from absolute patch it's not a problem at all).

#### 2.2.6 Output files

For output files, when the filename contains path component, *daophot* is instructed to output into the *runner directory* file, then, after *daophot* terminates, this file(s) are copied to the path specified by the user.

**Warning:** The output files, existing in *runner directory*, are deleted on queuing command. This can lead to unexpected behaviour in "batch" mode, when mixing input/output files. Consider following example:

```
d.mode = 'batch'
d.GRoup(psf_file='i.psf') # preexisting i.psf (input)
d.PSf(psf_file='i.psf') # deletes i.psf (output)
d.run() # GROUP will miss i.psf and fail
```

**Note:** In the batch mode, the copying occurs after execution of all commands in queue. This can have consequences when using the external file as an output of one command and input of further one. Usually everything should be fine, since the filenames generated for *runner directory* are deterministic as described above.

In the following example

```
from astwro.pydaophot import Daophot
from astwro.sampledata import fits_image

d = Daophot(image=fits_image())
```

(continues on next page)

(continued from previous page)

```
d.mode = 'batch'
d.FInd(starlist_file='~/my.coo')
d.PHotometry(stars_file='~/my.coo')
d.run()
```

FInd () command instruct daophot to output into file 1b7afb3.my.coo in runner directory. PHotometry () command will read file 1b7afb3.my.coo from runner directory. After all 1b7afb3.my.coo will be copied to ~/my.coo. Sometimes it's easier to work explicitly on the files inside the runner directory:

```
from astwro.pydaophot import Daophot
from astwro.sampledata import fits_image

d = Daophot(image=fits_image(), batch=True)
d.FInd()  # equiv: d.FInd(starlist_file='i.coo')
d.PHotometry() # equiv: d.PHotometry(starlist_file='i.coo')
d.run()
d.copy_from_runner_dir('i.coo', '~/my.coo')
```

User can also get patch to this file without copying

```
d.file_from_runner_dir('i.coo')
```

or, without specifying names at all

```
d.FInd_result.starlist_file
```

### 2.3 Operation modes - batch and parallel execution

The execution regime of *daophot* commands depends on *Daophot*'s operation mode (this applies to any runner subclassing the Runner class).

#### 2.3.1 Operation modes

Property Daophot . mode (type: str) indicates operation mode:

• "normal" (default) - Every command method (FInd(), PHotometry(), ...) blocks until the underlying daophot process completes processing. That is intuitive behaviour. Every command is executed by brand new daophot process, which terminates once the command execution is finished.

The ATtach() and OPtions() commands are not available in "normal" mode. Instead use set\_image() and set\_options() methods that enqueue the appropriate daophot commands for execution before any other command.

"bath" - The command methods does not trigger the underlying daophot process. Instead, commands are stored in the internal commands queue and are send to daophot for execution together on explicitly called run() method. All commands are executed one by one in a single daophot process, which terminates after completion of the last command.

#### 2.3.2 Asynchronous execution

The "bath" operation mode allows asynchronous execution by passing wait=False to the run (wait=False) method. In that case, the run () method returns immediately after passing the commands to the underlying daophot

process. Further execution of the Python program runs in parallel to the *daophot* process.

The user can check if *daophot* is still processing commands by testing the *Daophot .running* property.

### 2.4 Setting image and options

The daophot options and the attached image are the parameters that persist in 'daophot session. In "normal" mode each command is executed in a separate daophot process which terminates after execution of the command, so the configuration options and the attached image must be set before each command execution.

The ATtach() and OPtions() methods enqueues ATTACH and OPTION commands like any other command methods and are useless in "normal". The set\_image() and set\_options() methods should be used instead, which enqueue the appropriate daophot commands for execution before every command.

### 2.5 Logging

The astwro.pydaophot uses the logger (from the logging module) named "pydaophot" and it's child loggers.

### gapick - Finding optimal set of PSF stars

#### 3.1 Overview

**gapick** - [g]enetic [a]lgorithm PICK (after daophot PICK), is command line and python module for finding PSF stars set which minimizes goal function: mean of *allstar* errors for all good stars in field. The "good stars" are those which passes filtering against magnitude (brighter than minimal threshold --max-ph-mag) and against aperture photometry error (error lower than threshold --max-ph-err).

The mineralization process is implemented as genetic algorithm, where individual is some subset of initial PSF stars candidates.

**gapick** command line tool is automatically installed with *pip* installation of *astwro* package. Python function interface is available as follows:

```
from astwro.tools import gapick
gapick.main(arguments)
```

Arguments of astwro.tools.gapick.main() corresponds to long version of command line arguments, eg command line:

```
$ gapick gapick --overwite --out_dir results i.fits
```

is equivalent to:

```
from astwro.tools import gapick
gapick.main(overwrite=True, out_dir='results', image='i.fits')
```

image is only positional argument of commandline.

#### 3.2 Parameters

Commandline parameters help is displayed with --help option:

```
$ gapick --help
usage: gapick [-h] [--all-stars-file FILE] [--psf-stars-file FILE]
              [--frames-av n] [--frames-sum n] [--photo-opt FILE]
              [--photo-is r] [--photo-os r] [--photo-ap r [r ...]]
              [--stars-to-pick n] [--faintest-to-pick MAG] [--fine]
              [--max-psf-err-mult x] [--max-ph-err x] [--max-ph-mag m]
              [--parallel n] [--out_dir output_dir] [--overwrite]
              [--ga_init_prob x] [--ga_max_iter n] [--ga_pop n]
              [--ga_cross_prob x] [--ga_mut_prob x] [--ga_mut_str x]
              [--loglevel level] [--no_stdout] [--no_progress] [--version]
              [image]
Find best PSF stars using GA to minimize mean error 2nd version of PSF fit
applied to all stars by allstar. Minimized function is the mean of allstar's
chi value calculated on sigma-clipped (sigma=4.0) list of all stars. Results
will be stored in --dir directory if provided. List of stars will be output to
stdout until suppressed by -no_stdout
positional arguments:
 image
                        FITS image file (default: astwro sample image for
optional arguments:
 -h, --help
                       show this help message and exit
  --all-stars-file FILE, -c FILE
                        all stars input file in one of daophot's formats
                        (default: obtained by daophot FIND)
  --psf-stars-file FILE, -l FILE
                        PSF candidates input file in one of daophot's formats,
                        the result of algorithm is a subset of those stars
                        (default: obtained by daophot PICK)
                        frames ave - parameter of daophot FIND when --all-
  --frames-av n
                        stars-file not provided (default: 1)
                       frames summed - parameter of daophot FIND when --all-
  --frames-sum n
                        stars-file not provided (default: 1)
 --photo-opt FILE, -O FILE
                        photo.opt file for aperture photometry (default: none)
                       PHOTOMETRY inner sky radius, overwrites photo.opt,
  --photo-is r
                        (default: from --photo-opt or 35)
  --photo-os r
                        PHOTOMETRY outher sky radius, overwrites photo.opt,
                        (default: from --photo-opt or 50)
  --photo-ap r [r ...] PHOTOMETRY apertures radius (up to 12), overwrites
                        photo.opt, (default: from --photo-opt or 8)
 --stars-to-pick n, -P n
                        number of stars to PICK as candidates when --stars-to-
                        pick not provided (default: 100)
 --faintest-to-pick MAG
                        faintest magnitude to PICK as candidates when --stars-
                        to-pick not provided (default: 20)
                        fine tuned PSF calculation (3 iter) for crowded
 --fine, -f
                        fields, without this option no neighbourssubtraction
                        will be performed
  --max-psf-err-mult x threshold for PSF errors of candidates - multipler of
                        average error; candidates with PSF error greater than
                        x*av_err will be rejected (default 3.0)
                       threshold for photometry error of stars for processing
 --max-ph-err x
                       by allstar; stars for which aperture photometry
```

(continues on next page)

(continued from previous page)

|                     | (continued from previous page)                         |
|---------------------|--------------------------------------------------------|
|                     | (daophot PHOTO) error is greater than x will be        |
|                     | excluded form allstar run and have no effect on        |
|                     | quality measurment (default 0.1)                       |
| max-ph-mag m        | threshold for photometry magnitude of stars for        |
|                     | processing by allstar; stars for which aperture        |
|                     | photometry (daophot PHOTO) magnitude is greater than m |
|                     | (fainter than m) will be excluded form allstar run and |
|                     | have no effect on quality measurement (default 20)     |
| parallel n, -p n    | how many parallel processes can be forked; n=1 avoids  |
| pararrer II, p II   | parallelism (default: 8)                               |
| out dir output dir  | •                                                      |
| out_dir output_dir, | -                                                      |
|                     | output directory; directory will be created and result |
|                     | files will be stored there; directory should not exist |
|                     | oroverwrite flag should be set (default: do not        |
|                     | produce output files)                                  |
| overwrite, -o       | if directory specified byout_dir parameter exists,     |
|                     | then ALL its content WILL BE DELETED                   |
| ga_init_prob x, -I  |                                                        |
|                     | what portion of candidates is used to initialize GA    |
|                     | individuals; e.g. if there is 100 candidates, each of  |
|                     | them will be chosen to initialize individual genome    |
|                     | with probability $x$ ; in other words if $x=0.3$ first |
|                     | population in GA will contain individuals with around  |
|                     | 30 stars each; try to make size of first population    |
|                     | stars similar to expected number of resulting PDF      |
|                     | stars (default: 0.3)                                   |
| ga_max_iter n, -i n |                                                        |
|                     | maximum number of iterations of generic algorithm -    |
|                     | generations (default: 50)                              |
| ga_pop n, -n n      | population size of GA (default: 80)                    |
| ga_cross_prob x     | crossover probability of GA (default: 0.5)             |
| ga_mut_prob x       | mutation probability of GA - probability to became a   |
|                     | <pre>mutant (default: 0.2)</pre>                       |
| ga_mut_str x        | mutation strength of GA - probability of every bit     |
|                     | flip in mutant (default: 0.05)                         |
| loglevel level, -L  | level                                                  |
|                     | logging level: debug, info, warning, error, critical   |
|                     | (default: info)                                        |
| no_stdout, -t       | suppress printing result (list of best choice of PSF   |
|                     | stars) to stdout at finish                             |
| no_progress, -b     | suppress showing progress bar                          |
| version, -v         | show version and exit                                  |
|                     |                                                        |

 $\textbf{Note:} \ \ \textbf{Run gapick --help for actual set of parameters which can slightly differ from above.}$ 

3.2. Parameters

### astwro.tools command line tools

Astwro tools are python scripts, ready to use from command line.

Each script has --help option to display usage.

All scripts can be also used as python modules (this is the reason they have py extension). Each script exports main(\*\*kwargs) function which exposes it's functionality. Also scripts exports info() function which returns usage string — convenient way to find out script purpose and main() parameters for ones working with python interactively.

Some of the scipts are installed in system by  $\protect\operatorname{pip}$  install astwro:

- gapick see: gapick Finding optimal set of PSF stars
- grepfitshdr

## Deriving a Point-Spread Function in a Crowded Field

# 5.1 following Appendix III of Peter Stetson's *User's Manual for DAOPHOT II*

### 5.2 Using pydaophot form astwro python package

All italic text here have been taken from Stetson's manual.

The only input file for this procedure is a FITS file containing reference frame image. Here we use sample FITS form astwro package (NGC6871 I filter 20s frame). Below we get filepath for this image, as well as create instances of Daophot and Allstar classes - wrappers around daophot and allstar respectively.

One should also provide daophot.opt, photo.opt and allstar.opt in apropiriete constructors. Here default, build in, sample, opt files are used.

```
from astwro.sampledata import fits_image
frame = fits_image()
```

Daophot object creates temporary working directory (*runner directory*), which is passed to Allstar constructor to share.

```
from astwro.pydaophot import Daophot, Allstar
dp = Daophot(image=frame)
al = Allstar(dir=dp.dir)
```

Daophot got FITS file in construction, which will be automatically ATTACHed.

| astwro Documentation, Release 0.7.3 |  |  |
|-------------------------------------|--|--|
|                                     |  |  |
|                                     |  |  |
|                                     |  |  |
|                                     |  |  |
|                                     |  |  |
|                                     |  |  |
|                                     |  |  |
|                                     |  |  |
|                                     |  |  |
|                                     |  |  |
|                                     |  |  |
|                                     |  |  |
|                                     |  |  |
|                                     |  |  |
|                                     |  |  |
|                                     |  |  |
|                                     |  |  |
|                                     |  |  |
|                                     |  |  |
|                                     |  |  |
|                                     |  |  |
|                                     |  |  |
|                                     |  |  |
|                                     |  |  |
|                                     |  |  |
|                                     |  |  |
|                                     |  |  |
|                                     |  |  |
|                                     |  |  |
|                                     |  |  |
|                                     |  |  |
|                                     |  |  |

### (1) Run FIND on your frame

 $Daophot \, \texttt{FIND} \, parameters \, \texttt{Number of frames averaged, summed are } \, defaulted \, to \, \texttt{1, 1, below are provided} \, for \, clarity.$ 

```
res = dp.FInd(frames_av=1, frames_sum=1)
```

Check some results returned by FIND, every method for daophot command returns results object.

```
print ("{} pixels analysed, sky estimate {}, {} stars found.".format(res.pixels, res. \rightarrow sky, res.stars))
```

```
9640 pixels analysed, sky estimate 12.665, 4166 stars found.
```

Also, take a look into runner directory

```
!ls $dp.dir
```

```
63d38b_NGC6871.fits allstar.opt daophot.opt i.coo
```

We see symlinks to input image and opt files, and i.coo - result of  ${\tt FIND}$ 

## (2) Run PHOTOMETRY on your frame

Below we run photometry, providing explicitly radius of aperture A1 and IS, OS sky radiuses.

```
res = dp.PHotometry(apertures=[8], IS=35, OS=50)
```

List of stars generated by daophot commands, can be easily get as astwro.starlist.Starlist being essentially pandas.DataFrame:

```
stars = res.photometry_starlist
```

Let's check 10 stars with least A1 error (mag\_err column). (pandas style)

```
stars.sort_values('mag_err').iloc[:10]
```

## (3) SORT the output from PHOTOMETRY

in order of increasing apparent magnitude decreasing stellar brightness with the renumbering feature. This step is optional but it can be more convenient than not.

SORT command of daophor is not implemented (yet) in pydaohot. But we do sorting by ourself.

```
sorted_stars = stars.sort_values('mag')
sorted_stars.renumber()
```

Here we write sorted list back info photometry file at default name (overwriting existing one), because it's convenient to use default files in next commands.

```
dp.write_starlist(sorted_stars, 'i.ap')
```

```
'i.ap'
```

### (4) PICK to generate a set of likely PSF stars

How many stars you want to use is a function of the degree of variation you expect and the frequency with which stars are contaminated by cosmic rays or neighbor stars. [...]

```
pick_res = dp.PIck(faintest_mag=20, number_of_stars_to_pick=40)
```

If no error reported, symlink to image file (renamed to i.fits), and all daophot output files (i.\*) are in the working directory of runner:

```
ls $dp.dir
```

| 63d38b_NGC6871.fits | daophot.opt | i.coo |
|---------------------|-------------|-------|
| allstar.opt         | i.ap        | i.lst |

One may examine and improve i.lst list of PSF stars. Or use astwro.tools.gapick.py to obtain list of PSF stars optimised by genetic algorithm.

(5) Run PSF

tell it the name of your complete (sorted renumbered) aperture photometry file, the name of the file with the list of PSF stars, and the name of the disk file you want the point spread function stored in (the default should be fine) [...]

If the frame is crowded it is probably worth your while to generate the first PSF with the "VARIABLE PSF" option set to -1 — pure analytic PSF. That way, the companions will not generate ghosts in the model PSF that will come back to haunt you later. You should also have specified a reasonably generous fitting radius — these stars have been preselected to be as isolated as possible and you want the best fits you can get. But remember to avoid letting neighbor stars intrude within one fitting radius of the center of any PSF star.

For illustration we will set VARIABLE PSF option, before PSf()

```
dp.set_options('VARIABLE PSF', 2)
psf_res = dp.PSf()
```

### (6) Run GROUP and NSTAR or ALLSTAR on your NEI file

If your PSF stars have many neighbors this may take some minutes of real time. Please be patient or submit it as a batch job and perform steps on your next frame while you wait.

We use allstar. (GROUP and NSTAR command are not implemented in current version of pydaophot). We use prepared above Allstar object: all operating on the same runner dir that dp.

As parameter we set input image (we haven't do that on constructor), and nei file produced by PSf(). We do not remember name i.psf so use psf\_res.nei\_file property.

Finally we order allstar to produce subtracted FITS .

All result objects, has get\_buffer() method, useful to lookup unparsed daophot or allstar output:

```
print (alls_res.get_buffer())
```

(continues on next page)

(continued from previous page)

```
C = number of stars that converged
        Ι
                   R
                                   D
               R D C
915 0 0 <<
915 0 0 <<
915 0 0 <<
915 0 0 <<
915 0 724 0 191 <<
385 0 530 <<
211 0 704 <<
110 0 805 <<
67 0 848 <<
40 0 915
                                         0 <<
0 <<
0 <<
        3
             915
        4
        5
        6
        7
       9
      10
             0
      Finished i
Good bye.
```

### (8) EXIT from DAOPHOT and send this new picture to the image display

Examine each of the PSF stars and its environs. Have all of the PSF stars subtracted out more or less cleanly, or should some of them be rejected from further use as PSF stars? (If so use a text editor to delete these stars from the LST file.) Have the neighbors mostly disappeared, or have they left behind big zits? Have you uncovered any faint companions that FIND missed?[...]

The absolute path to subtracted file (like for most output files) is available as result's property:

```
sub_img = alls_res.subtracted_image_file
```

We can also generate region file for psf stars:

```
from astwro.starlist.ds9 import write_ds9_regions
reg_file_path = dp.file_from_runner_dir('lst.reg')
write_ds9_regions(pick_res.picked_starlist, reg_file_path)
```

```
# One can run ds9 directly from notebook:
!ds9 $sub_img -regions $reg_file_path
```

## (9) Back in DAOPHOT II ATTACH the original picture and run SUBSTAR

specifying the file created in step (6) or in step (8f) as the stars to subtract, and the stars in the LST file as the stars to keep.

## Lookup into runner dir:

daophot.opt

```
1s $al.dir

63d38b_NGC6871.fits i.ap i.nei
allstar.opt i.coo i.psf
```

i.err

is.fits

You have now created a new picture which has the PSF stars still in it but from which the known neighbors of these PSF stars have been mostly removed

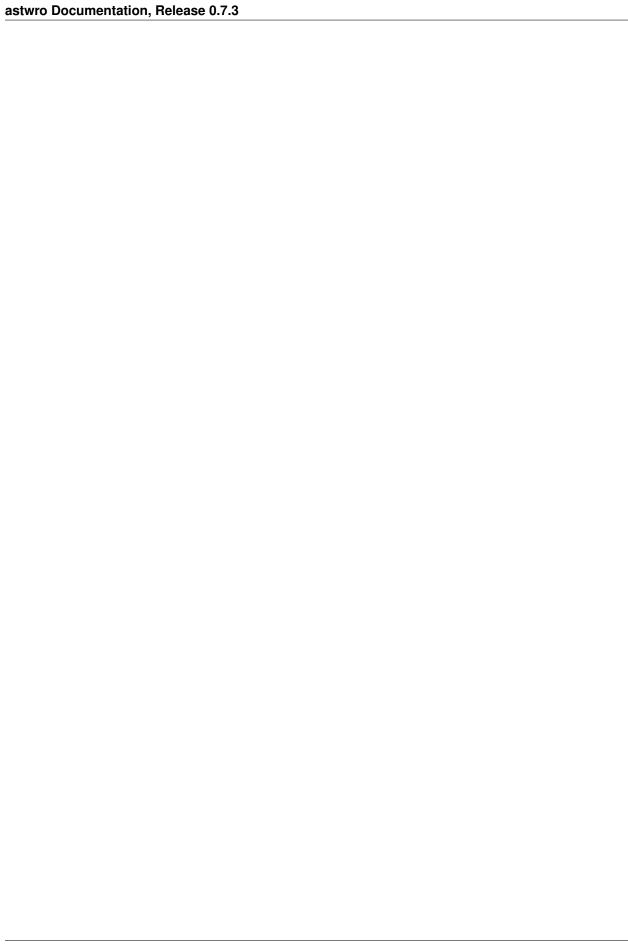

(10) ATTACH the new star subtracted frame and repeat step (5) to derive a new point spread function

| astwro Documentation, Release 0.7.3 |  |  |
|-------------------------------------|--|--|
|                                     |  |  |
|                                     |  |  |
|                                     |  |  |
|                                     |  |  |
|                                     |  |  |
|                                     |  |  |
|                                     |  |  |
|                                     |  |  |
|                                     |  |  |
|                                     |  |  |
|                                     |  |  |
|                                     |  |  |
|                                     |  |  |
|                                     |  |  |
|                                     |  |  |
|                                     |  |  |
|                                     |  |  |
|                                     |  |  |
|                                     |  |  |
|                                     |  |  |
|                                     |  |  |
|                                     |  |  |
|                                     |  |  |
|                                     |  |  |
|                                     |  |  |
|                                     |  |  |
|                                     |  |  |
|                                     |  |  |
|                                     |  |  |
|                                     |  |  |
|                                     |  |  |
|                                     |  |  |
|                                     |  |  |
|                                     |  |  |
|                                     |  |  |
|                                     |  |  |
|                                     |  |  |
|                                     |  |  |
|                                     |  |  |
|                                     |  |  |
|                                     |  |  |
|                                     |  |  |
|                                     |  |  |
|                                     |  |  |
|                                     |  |  |
|                                     |  |  |
|                                     |  |  |
|                                     |  |  |
|                                     |  |  |
|                                     |  |  |
|                                     |  |  |
|                                     |  |  |
|                                     |  |  |
|                                     |  |  |
|                                     |  |  |
|                                     |  |  |
|                                     |  |  |
|                                     |  |  |
|                                     |  |  |
|                                     |  |  |

## (11+...) Run GROUP NSTAR or ALLSTAR

```
for i in range(3):
    print ("Iteration {}: Allstar chi: {}".format(i, alls_res.als_stars.chi.mean()))
    dp.image = 'is.fits'
    dp.PSf()
    alls_res = al.ALlstar(image_file=frame, stars='i.nei')
    dp.image = frame
    dp.SUbstar(subtract='i.als', leave_in='i.lst')
print ("Final: Allstar chi: {}".format(alls_res.als_stars.chi.mean()))
```

```
Iteration 0: Allstar chi: 1.14670601093
Iteration 1: Allstar chi: 1.13409726776
Iteration 2: Allstar chi: 1.1332852459
Final: Allstar chi: 1.13326229508
```

Check last image with subtracted PSF stars neighbours.

```
!ds9 $dp.SUbstar_result.subtracted_image_file -regions $reg_file_path
```

Once you have produced a frame in which the PSF stars and their neighbors all subtract out cleanly, one more time through PSF should produce a point-spread function you can be proud of.

```
dp.image = 'is.fits'
psf_res = dp.PSf()
print ("PSF file: {}".format(psf_res.psf_file))
```

PSF file: /var/folders/kt/1jqvm3s51jd4qbxns7dc43rw0000gq/T/pydaophot\_tmpBVHrtR/i.psf

**API** Reference

## 16.1 API Reference

## 16.1.1 astwro.pydaophot Module

## See also:

astwro.pydaophot

## **Runner classes**

Daophot and Allstar are wrappers of daophot and allstar tools.

#### daophot runner

Object of this class maintains single process of daophot and it's working directory.

Methods of this class corresponds to **daophot**'s commands, each of those methods returns result object providing access to daophot screen output as well as easy access to files generated by **daophot** command.

Instance attributes:

#### **Variables**

- daophotopt (str) daophotopt.opt file to be copied
- **OPtion\_result** (DPOP\_OPtion) results of command **OPtion** or initial options reported by *daophot*
- ATtach\_result (DPOP\_ATtach) results of command ATtach
- SKy\_result (DpOp\_SKy) results of command SKy
- FInd\_result (DpOp\_FInd) results of command FInd

- PHotometry\_result (DpOp\_PHotometry) results of command PHotometry
- PIck\_result (DpOp\_PIck) results of command PIck
- PSf\_result (DpOp\_PSf) results of command PSf
- **SOrt\_result** (*DpOp\_SOrt*) results of command **SOrt** (not implemented)
- SUbstar result (DpOp SUbstar) results of command SUbstar
- image (str) image which will be automatically ATTACHed before every run
- *options* options which will be automatically added as OPTION command before every run, can be either:

## dictionary:

```
>>> dp = Daophot()
>>> dp.options = {'GAIN': 9, 'FI': '6.0'}
```

## iterable of tuples:

```
>>> dp.options = [('GA', 9.0), ('FITTING RADIUS', '6.0')]
```

#### filename string of daophot.opt-formatted file:

```
>>> dp.options = 'config/pydaophot.opt'
```

#### **Parameters**

- dir (str) pathname or TmpDir object working directory for daophot, if None temp dir will be used and deleted on *Daophot.close()*
- **image** (str) if provided this file will be automatically attached (AT) as first daophot command setting image property has same effect
- **daophotopt** (str) daophot.opt file, if None build in default file will be used, can be added later by Runner.copy\_to\_runner\_dir(file, 'daophot.opt')
- **options** (list or str) if provided OPTION command will be automatically attached setting options property has same effect; list of tuples or dict. Do not set WATCH PROGRESS to sth else than -2
- batch (bool) whether Daophot have to work in batch mode.

## dir

Runner's directory, object of astwro.utils.TmpDir, call Daophot.dir.path for string path to directory

set\_options (options, value=None)

Set option(s) before run.

Options can be either:

```
dictionary: dp.set_options({'GAIN': 9, 'FI': '6.0'})
iterable of tuples: dp.set_options([('GA', 9.0), ('FITTING RADIUS', '6.0')])
option key, followed by value in 'value' parameter: dp.set_options('GA', 9.0)
```

filename string of allstar.opt-formatted file (file will be symlinked as allstar.opt): dp.

```
set_options('opts/newallstar.opt')
```

**Warning:** Do not set WATCH PROGRESS to something else than -2

#### **Parameters**

- options described above
- value value if options is just single key

**Returns** results object also accessible as Daophot.OPtion\_result property

**Return type** *DPOP\_OPtion* 

#### ATtach (image\_file)

Add daophot ATTACH command to execution queue. Available only in "batch" mode.

If image\_file parameter is provided in constructor or by set\_image method, ATtach is enqueued automatically (preferred method until multiple ATTACH commands needed in "batch" mode).

**Parameters**  $image_file(str)$  – image to attach file will be symlinked to work dir as "i. fits", if None, *i.fits* (file or symlink) is expected in working dir

Returns results object also accessible as ATtach\_result property

Return type DPOP\_ATtach

## OPtions (options, value=None)

Adds daophot OPTION command to execution queue. Available only in "batch" mode.

Use set\_options () for options which are set after daophot process start

## Parameter options can be either:

## dictionary:

```
>>> dp = Daophot(mode = "batch")
>>> dp.OPtions({'GAIN': 9, 'FI': '6.0'})
```

## iterable of tuples:

```
>>> dp.OPtions([('GA', 9.0), ('FITTING RADIUS', '6.0')])
```

## option key, followed by value in 'value' parameter:

```
>>> dp.OPtions('GA', 9.0)
```

## filename string of daophot.opt-formatted file:

```
>>> dp.OPtions('config/pydaophot.opt')
```

## **Parameters**

- options described above
- **value** value if *options* is just single key

**Returns** results object also accessible as Daophot.OPtion\_result property

Return type *DPOP\_OPtion* 

## SKy()

Runs (or adds to execution queue in batch mode) daophot SKY command.

**Returns** results object also accessible as Daophot.SKy\_result property

Return type DpOp SKy

FInd (frames\_av=1, frames\_sum=1, starlist\_file='i.coo')

Runs (or adds to execution queue in batch mode) daophot FIND command.

#### **Parameters**

- frames\_av (int) averaged frames in image, default: 1
- **frames\_sum** (*int*) summed frames in image, default: 1
- **starlist\_file** (*str*) output coo file, default: "i.coo"

**Returns** results object also accessible as Daophot.FInd\_result property

Return type DpOp\_FInd

**PHotometry** (*photoopt=None*, *IS=0*, *OS=0*, *apertures=None*, *stars='i.coo'*, *photometry\_file='i.ap'*) Runs (or adds to execution queue in batch mode) daophot PHOTOMETRY command.

Either photoopt or IS, OS and apertures have to be set. eg.: IS=35, OS=50, apertures=[8]

#### **Parameters**

- **photoopt** (*str*) photo.opt file to be used, default: None (provide IS, OS and apertures)
- IS (float) inner sky radius, overwrites photoopt file value IS
- OS (float) outer sky radius, overwrites photoopt file value OS
- apertures (list) apertures radius, up to 12, overwrites photoopt file values A1, A2,...
- stars (str or StarList) input list of stars, default: "i.coo"
- photometry\_file (str) output magnitudes file

**Returns** results object also accessible as *Daophot.PHotometry\_result* property

**Return type** *DpOp\_PHotometry* 

#### See also:

NEda()

**PIck** (number\_of\_stars\_to\_pick=50, faintest\_mag=20.0, photometry='i.ap', picked\_stars\_file='i.lst') Runs (or adds to execution queue in batch mode) daophot PICK command.

#### **Parameters**

- int number\_of\_stars\_to\_pick
- $faintest_mag(float)$  instrumental magnitude for the faintest star considered to be picked
- photometry (str or StarList) input magnitudes file or StarList, usually from aperture photometry done by PHotometry().
- picked\_stars\_file (str) output list of picked stars, default: i.lst

Returns results object also accessible as :var:'Daophot.PIck\_result' property

Return type DpOp PIck

**PSf** (photometry='i.ap', psf\_stars='i.lst', psf\_file='i.psf')

Runs (or adds to execution queue in batch mode) daophot PHOTOMETRY command.

#### **Parameters**

- or sl.StarList photometry (str) input magnitudes file or Starlist, e.g. from aperture photometry by PHotometry ().
- or sl.StarList psf\_stars (str) input list of PSF stars, default: i.coo
- psf\_file (str) output PSF file, default: i.psf

**Returns** results object also accessible as *Daophot.PSf\_result* property

Return type *DpOp\_PSf* 

**SOrt** (*file*, *by*, *decreasing=None*)

Adds daophot SORT command to execution stack. NOT IMPLEMENTED sorry

Use sorting capabilities of *StarList* and *StarList.renumber()* :param str file: fname.COO\_FILE etc... any fname.\*\_FILE to sort :param by: 1-based column number, negative for descending order - daophot standard, or

```
one of 'id', 'x', 'y', 'mag'
```

Parameters decreasing (bool) - in not None, forces sort order

Returns results object, also accessible as Daophot.SOrt\_result property

Return type DpOp\_Sort

**SUbstar** (*subtract*, *leave\_in=None*, *subtracted\_image='is.fits'*, *psf\_file='i.psf'*) Adds daophot SUBSTAR command to execution stack.

## **Parameters**

- subtract relative to work dir pathname of stars to subtract file
- leave\_in relative to work dir pathname of stars to be kept file (default: None)
- psf\_file relative to work dir pathname of file with PSF (default i.psf)
- **subtracted\_image** relative to work dir pathname of output fits file (default is.fits)

**Returns** results object, also accessible as *Daophot.SUbstar\_result* property

GRoup (photometry='i.ap', psf\_file='i.psf', critical\_overlap=0.1, groups\_file='i.grp')

Runs (or adds to execution queue in batch mode) daophot GROUP command to execution stack.

#### **Parameters**

- photometry (str, StarList) stars to be grouped
- psf\_file (str) file with PSF
- $critical\_overlap(float)$  relative to work dir pathname of file with PSF
- groups\_file (str) output gouped stars file

**Returns** results object, also accessible as *GRoup\_result* property

NEda (photoopt=None, IS=0, OS=0, apertures=None, psf\_file='i.psf', psf\_photometry='i.als', stars\_id='i.als', neda\_photometry\_file='i.nap')
Runs (or adds to execution queue in batch mode) daophot NEDA command.

Performing aperture photometry with neighbours SPF profiles subtraction. Either :param photoopt or :param photo\_is, :param OS and :param photo\_ap have to be set. :param [str] photoopt: photo.opt file to be used, default: none

(provide :param photo\_is, :param OS and :param photo\_ap)

#### **Parameters**

- **IS** (float) inner sky radius, overwrites :param photoopt file value IS
- OS (float) outer sky radius, overwrites :param photoopt file value OS
- **apertures** ([list]) apertures radius, up to 12, overwrites *photoopt* file values A1, A2,...
- $psf_file(str)$  file with PSF for profile subtraction
- **sl.StarList] psf\_photometry**([str,)-stars with PSF photometry for profile subtraction, default: i.als
- sl.StarList] stars\_id([str,) input list of stars to be measured, default: i.als
- **neda\_photometry\_file** (str) output neda aperture photometry file

**Returns** results object, also accessible as *NEda\_result* property

Return type DpOp\_NEda

#### exception ExitError (message, runner, code)

Exceptions raised when underlying process returns error code on exit

```
exception NoFileError (message, runner, filename)
```

## exception RunnerException (message, runner)

Exceptions raised by Runner and subclasses

```
exception RunnerTypeError
```

exception RunnerValueError

```
absolute_path(path)
```

Returns absolute path for filepath parameter, if :arg:path contain filename only, runner dir is added

```
apertures_file_create (apertures, IS, OS)
```

Creates photo.opt in daophot working dir from list :param list apertures: list of apertures A1,A2... e.g. [6.0,8.0,12.0] :param float IS: inner radius of sky annulus :param float OS: outer radius of sky annulus :rtype: None

```
apertures file pull (dst path='.')
```

Extracts current aperture file photo.opt from working dir. :param dst\_path: destination :rtype: None

```
apertures_file_push(src_path)
```

Copies aperture file photo.opt into working dir. File will be used by daophot :param str src\_path: patch to src file :rtype: None

#### clone()

Clones runner

If *runner directory* was provided in constructor, clone will share the same dir, else, if *runner directory* is temp dir created implicitly by runner, clone will create it's own one, and content of *runner directory* will be copied from source to clone.

#### close()

Cleans things up.

## copy\_from\_runner\_dir (filename, dest='./')

Copies file: filename from runner dir. Overwrites existing file.

## copy\_to\_runner\_dir(source, filename=None)

Copies source file to runner dir under name filename or the same as original if filename is None. Overwrites existing file.

#### exists in runner dir(filename)

Checks for filename existence in runner dir

## static expand\_path(path)

Expand user ~ directory and finds absolute path.

#### file\_from\_runner\_dir(filename)

Simply adds runner dir path into filename

## has\_finished\_run()

Returns True if process has finished and output is available

Returns bool

#### is ready to run()

Returns True if there are some commands waiting for run but process was not started yet

Returns bool

## link\_from\_runner\_dir (filename, dest='./')

Creates symlink in dest of file from runner dir. dest can be either file path for new symlink or directory. In second case name of symlink will be filename. Overwrites existing file.

## link\_to\_runner\_dir (source, link\_filename=None)

Creates symlink in runner dir under name filename or the same as original if filename is None. Overwrites existing link. :param source: file patch :param link\_filename: worker dir link name, default: same as filename part of source

#### mode

Either "normal" or "batch". In batch mode, commands are not executed but collected on execution queue, then run together, in single process, one by one, triggered by run () method

## read\_starlist(filepath, \*\*kwargs)

Returns *StarList* object with stars extracted from daophot files :param [str] filepath: source file for starlist, if filename without path is provided, runner directory is assumed. :param kwargs: additional parameters for extra processing in subclasses e.g. add\_psf\_errors=True :rtype: starlist.StarList

## rm\_from\_runner\_dir(filename)

Removes (if exists) file filename from runner dir

#### run (wait=True)

Execute commands queue.

In the "normal" mode there is no need to call run(), because all commands are executed immediately. In "batch" mode, commands execution is queued and postponed until run()

**Parameters wait** (bool) – If false, run() exits without waiting for finishing commands executions (asynchronous processing). Call wait\_for\_results() before accessing results.

**Returns** None

## running

Whether if runner is running

True If executable was started in async mode run (wait=False), and no output collected yet.

**Note:** Even if executable has finished, output will not be collected and running will return True until user asks for results or call wait\_for\_results()

#### Returns bool

```
wait for results()
```

In the "batch" mode, waits for commands completion if run (wait=False) was called

```
write_starlist (stars, filename=None, dao_file_type=None)
```

Writes *StarList* object to file in runner directory :param sl.StarList stars: star list to be written :param filename: name of file in runner directory, default: random name with extension '.stars' :return name of file in runner directory

daophot runner

Object of this class maintains single process of *allstar* and it's working directory.

Instance attributes: :var str allstaropt: allstar.opt file to be copied into runner dir :var DPOP\_OPtion OPtion\_result: initial options reported by *allstar* :var DPOP\_ATtach ATtach\_result: results of command ATtach :var str image: image which will be automatically used if not provided in *ALlstars* command :var dict options: options which will be automatically set as OPTION command before every run,

#### can be either:

#### dictionary:

```
>>> dp = Allstar()
>>> dp.options = {'PROFILE ERROR': 5, 'FI': '6.0'}
```

#### iterable of tuples:

```
>>> dp.options = [('PR', 5.0), ('FITTING RADIUS', 6.0)]
```

#### **Parameters**

- dir ([str]) pathname or TmpDir object working directory for daophot, if None temp dir will be used and deleted on *Allstar.close()*
- **image** ([str]) if provided this file will be used if not provided in *ALlstars* command setting image property has same effect
- **allstaropt** ([str]) allstar.opt file, if None build in default file will be used, can be added later by *Runner.copy\_to\_runner\_dir*(file, 'allstar.opt')
- **options** ([list, dict]) if provided options will be set on beginning of each process list of tuples or dict
- **batch** (bool) whether Allstar have to work in batch mode.

```
set_options (options, value=None)
set option(s) before run.
```

**Options can be either:** dictionary: dp.OPtion({'GAIN': 9, 'FI': '6.0'}) iterable of tuples: dp.OPtion([('GA', 9.0), ('FITTING RADIUS', '6.0')]) option key, followed by value in 'value' parameter:

```
dp.OPtion('GA', 9.0)
```

## filename string of allstar.opt-formatted file (file will be symlinked as allstar.opt):

dp.OPtion('opts/newallstar.opt')

Once set, options will stay set in next runs, set option to None to unset

```
ALlstar (image_file=None, psf_file='i.psf', stars='i.ap', profile_photometry_file='i.als', subtracted image file=None)
```

Runs (or adds to execution queue in batch mode) daophot PICK command. :param [str] image\_file: input image filepath, if None, one set in constructor or 'i.fits' will be used :param str psf\_file: input file with psf from daophot PSF command :param str stars: input magnitudes file, e.g. from aperture photometry done by <code>Daophot.PHotometry()</code>. :param str profile\_photometry\_file: output file with aperture photometry results, default: i.als :param str subtracted\_image\_file: output file with subtracted FITS image, default: do not generate image :return: results object also accessible as :var:'Allstar.ALlstars\_result' property :rtype: AsOp\_result

#### exception ExitError(message, runner, code)

Exceptions raised when underlying process returns error code on exit

```
exception NoFileError (message, runner, filename)
```

#### exception RunnerException (message, runner)

Exceptions raised by Runner and subclasses

```
exception RunnerTypeError
```

```
exception RunnerValueError
```

```
absolute_path (path)
```

Returns absolute path for filepath parameter, if :arg:path contain filename only, runner dir is added

```
apertures_file_create (apertures, IS, OS)
```

Creates photo.opt in daophot working dir from list :param list apertures: list of apertures A1,A2... e.g. [6.0,8.0,12.0] :param float IS: inner radius of sky annulus :param float OS: outer radius of sky annulus :rtype: None

```
apertures_file_pull (dst_path='.')
```

Extracts current aperture file photo.opt from working dir. :param dst\_path: destination :rtype: None

```
apertures_file_push(src_path)
```

Copies aperture file photo.opt into working dir. File will be used by daophot :param str src\_path: patch to src file :rtype: None

## clone()

Clones runner

If *runner directory* was provided in constructor, clone will share the same dir, else, if *runner directory* is temp dir created implicitly by runner, clone will create it's own one, and content of *runner directory* will be copied from source to clone.

#### close()

Cleans things up.

## copy\_from\_runner\_dir (filename, dest='./')

Copies file: filename from runner dir. Overwrites existing file.

## copy\_to\_runner\_dir(source, filename=None)

Copies source file to runner dir under name filename or the same as original if filename is None. Overwrites existing file.

## exists\_in\_runner\_dir(filename)

Checks for filename existence in runner dir

#### static expand\_path(path)

Expand user ~ directory and finds absolute path.

#### file from runner dir(filename)

Simply adds runner dir path into filename

#### has\_finished\_run()

Returns True if process has finished and output is available

Returns bool

## is\_ready\_to\_run()

Returns True if there are some commands waiting for run but process was not started yet

Returns bool

#### link\_from\_runner\_dir (filename, dest='./')

Creates symlink in dest of file from runner dir. dest can be either file path for new symlink or directory. In second case name of symlink will be filename. Overwrites existing file.

## link\_to\_runner\_dir(source, link\_filename=None)

Creates symlink in runner dir under name filename or the same as original if filename is None. Overwrites existing link. :param source: file patch :param link\_filename: worker dir link name, default: same as filename part of source

#### mode

Either "normal" or "batch". In batch mode, commands are not executed but collected on execution queue, then run together, in single process, one by one, triggered by run () method

#### read starlist(filepath, \*\*kwargs)

Returns *StarList* object with stars extracted from daophot files :param [str] filepath: source file for starlist, if filename without path is provided, runner directory is assumed. :param kwargs: additional parameters for extra processing in subclasses e.g. add\_psf\_errors=True :rtype: starlist.StarList

## rm\_from\_runner\_dir (filename)

Removes (if exists) file filename from runner dir

#### run (wait=True)

Execute commands queue.

In the "normal" mode there is no need to call run(), because all commands are executed immediately. In "batch" mode, commands execution is queued and postponed until run()

**Parameters wait** (bool) – If false, run() exits without waiting for finishing commands executions (asynchronous processing). Call wait\_for\_results() before accessing results.

Returns None

#### running

Whether if runner is running

True If executable was started in async mode run (wait=False), and no output collected yet.

**Note:** Even if executable has finished, output will not be collected and running will return True until user asks for results or call wait\_for\_results()

Returns bool

#### wait for results()

In the "batch" mode, waits for commands completion if run (wait=False) was called

```
Command Results
Results of daophot and allstar commands execution are available as Output Providers objects
class astwro.pydaophot.OutputProviders.DPOP ATtach (prev in chain=None)
     Results of ATTACH daophot command
     picture size
          tuple with (x,y) size of pic returned by 'ATTACH'
     raise_if_error()
          Should raise exception if not properly processed: - command did not run - buffer analysis indicates error -
          no output value found... User can call it to check if command was successful To be overridden
class astwro.pydaophot.OutputProviders.DPOP_OPtion(prev_in_chain=None)
     Results of OPTION daophot command, or initial daophot options
     options
          Dictionary of options: XX: 'nnn.dd' keys are two letter option names values are strings
     get_option (key)
          single option
     raise_if_error()
          Should raise exception if not properly processed: - command did not run - buffer analysis indicates error -
          no output value found... User can call it to check if command was successful To be overridden
class astwro.pydaophot.OutputProviders.DpOp_SKy(prev_in_chain=None)
     Results of SKY daophot command
     sky
          Sky estimation
     skydev
          Standart deviation of :var sky
          Mean of image
          Median of image
     pixels
          Number of analyzed pixels
class astwro.pydaophot.OutputProviders.DpOp FInd (prev in chain=None,
                                                                starlist file=None)
     Results of FIND daophot command (extends SKY)
     starlist file = None
          Patch to output file with found stars
     found starlist
          StarList with found stars
     err
          Error estimation
```

Writes StarList object to file in runner directory; param sl.StarList stars: star list to be written :param filename: name of file in runner directory, default: random name with extension '.stars' :return name of

write\_starlist(stars, filename=None, dao\_file\_type=None)

file in runner directory

```
stars
          Number of found stars
class astwro.pydaophot.OutputProviders.DpOp_PHotometry(prev_in_chain=None, pho-
                                                                        tometry_file=None)
     Results of PHOTOMETRY daophot command
     photometry_file = None
          Patch to output file with aperture photometry
     photometry_starlist
          StarList with photometry
              Return type astwro.starlist.StarList
class astwro.pydaophot.OutputProviders.DpOp_PIck (prev_in_chain=None,
                                                                picked_stars_file=None)
     Results of PICK daophot command
     picked_stars_file = None
          Patch to output file with picked stars
     stars
          Number of picked stars
     picked_starlist
          StarList with picked stars
class astwro.pydaophot.OutputProviders.DpOp_PSf (prev_in_chain=None, psf_file=None,
                                                               nei_file=None, err_file=None)
     Results of PSF daophot command
     psf_file = None
          Patch to output file with PSF function
     nei file = None
          Patch to output neighbours file
     err_file = None
          Patch to output errors file
     nei_starlist
          StarList with neighbours stars
     converged
          False if daophot PSF routine does not produced result, e.g. 'Failed to converge'
          StarList (pandas.DataFrame) of PSF stars with errors and flags ('?', '*' or ' ')
          This information is identical to i.err file, but obtained directly from daophot output
     chi
          Chi error estimation
     hwhm xy
          tuple (x,y) of halfwidth's of PSF function
     raise if error()
          Should raise exception if not properly processed: - command did not run - buffer analysis indicates error -
          no output value found... User can call it to check if command was successful To be overridden
class astwro.pydaophot.OutputProviders.DpOp_SUbstar(prev_in_chain=None,
                                                                                              sub-
                                                                    tracted_image_file=None)
```

Results of SUBSTAR daophot command

```
subtracted_image_file = None
         Patch to output fits image
class astwro.pydaophot.OutputProviders.DpOp_GRoup(prev_in_chain=None,
                                                              groups_file=None)
     Results of GROUP daophot command
     groups_file = None
         Patch to output file with groups
     groups_histogram
         List of tuples: (size_of_group, number_of_groups)
         Number of grouped stars reported by daophot GROUP command
     groups
         Number of groups
```

## 16.1.2 astwro starlist Module

Star lists, are objects of class StarList which inherits directly from :class:pandas.DataFrame.

#### StarList class

```
class astwro.starlist.StarList (data=None,
                                                      index=None,
                                                                     columns=None,
                                                                                      dtype=None,
                                         copy=False)
     Bases: pandas.core.frame.DataFrame
     static new()
          Returns empty StarList instance with columns id,x,y
     DAO_hdr
          DAO file header dict if any
     DAO_type
          DAO file header dict if any
     import metadata(src)
          Copies metdata (dao type, dao hdr) from src
              Parameters src(StarList) - source of metadata
     stars number()
          returns number of stars in list
     renumber (start=1)
          Renumbers starlist (in place), updating id column and index to range start.. start+stars_number
     refresh id()
          Cheks for id column existence and renumber if needed then recreate index basin on id
          If id column exist but cannot be casted to int (by pandas. Series. to_numeric), ValueError exception is raised
     to_table()
          Return a astropy.table.Table instance
     classmethod from_table(table)
          Create a StarList from a astropy.table.Table instance
          table [astropy.table.Table] The astropy astropy.table.Table instance
```

sl [StarList] A 'StarList'instance

#### classmethod from\_skycoord(coo)

Create a StarList from a astropy.coordinates.SkyCoordinatance

coo [astropy.coordinates.SkyCoord] Source

sl [StarList] A 'StarList'instance

## IO of daophot/allstar files

astwro.starlist.daofiles.convert\_dao\_type (starlist, new\_daotype, update\_daotype=True)

Converts from one daotype to another

Only subset of conversions supported. You can also provide own map (directory) of column names

```
astwro.starlist.daofiles.read_dao_file(file, dao_type=None)
```

Construct StarList from daophot output file. The header lines in file may be missing. :rtype: StarList :param file: open stream or filename, if stream dao\_type must be specified :param dao\_type: file format, one of DAO.XXX\_FILE constants:

- DAO.COO\_FILE
- DAO.AP FILE
- DAO.LST FILE
- DAO.NEI\_FILE
- DAO.ALS FILE

If missing filename extension will be used to determine file type if file is provided as filename

Returns StarList instance

astwro.starlist.daofiles.write\_dao\_file (starlist, file, dao\_type=None, with\_header=None)

Write StarList object into daophot file. :param starlist: StarList instance to be writen :param file: writable stream or filename, if stream dao\_type must be specified :param dao\_type: file format, one of DAO.XXX\_FILE constants:

- DAO.COO\_FILE
- DAO.AP\_FILE
- DAO.LST\_FILE
- DAO.NEI\_FILE
- DAO.ALS\_FILE

If missing extension of file will be used to determine file type if file is provided as filename

Parameters with\_header - True, False or None. If None header will be written if not None in starlist

Return type None

```
astwro.starlist.daofiles.dump_dao_hdr(hdr, line_prefix=")
```

returns two line string representation of header dictionary :param dict hdr: dao header dictionary like StarList.DAO\_hdr:param str line\_prefix: add this prefix at beginning of every line (e.g. comment char) :rtype:str

```
astwro.starlist.daofiles.write_dao_header (hdr, stream, line_prefix=") writes two lines of dao header :param dict hdr: dao header dictionary like StarList.DAO_hdr :param file stream: to write :param str line prefix: add this prefix at beginning of every line (e.g. comment char)
```

```
astwro.starlist.daofiles.read_dao_header(stream, line_prefix=")
```

tries to read dao header, if fails returns already read characters :param file stream: open input file :param line\_prefix: additional prefix expected on the beginning of line :return: tuple (header dict, stolen chars)

if header is detected, reads 2 lines of stream and returns (dict, None) else reads couple of chars and return (None, couple-of-chars)

```
astwro.starlist.daofiles.parse_dao_hdr(hdr, val, line_prefix=")
```

creates dao header dict form two lines of file header :param str hdr: first line :param str val: second line :param line\_prefix: expected line prefix :return: dict with dao header compatible with StarList.DAO\_header

## IO of ds9 files

```
astwro.starlist.ds9.read_ds9_regions(file)
```

Reads ds9 region :param file: filename or open input stream :return: StarList object

Returned object has columns id, x, y, auto\_id

Boolean column auto\_id indicates weather id for item is read from file (#id=xxx comment) or generated by function.

```
astwro.starlist.ds9.write_ds9_regions (starlist, filename, color='green', width=1, size=None, font=None, label='{id:.0f}', exclude=None, indexes=None, colors=None, sizes=None, labels=None, color_column=None, size_column=None, comment=None, add global=None, WCS=False)
```

Writes ds9 region file. Some regions can be visually distinguish by providing additional indexes to select those regions with specific attributes :param StarList starlist: StarList object to dump :param str filename: output filename or stream open for writing :param str color: default color :param int width: default line width :param int size: default radius (default 8px or 2") :param str font: ds9 font specification e.g. "times 12 bold italic" :param str label: format expression for label, use col names :param pd.Index exclude: index of disabled regions, if None all are enabled :param [pd.Index] indexes: additional indexes to include specific color and size attributes :param [str] colors: specific colors for indexes :param [int] sizes: specific sizes for indexes :param [str] labels: specific labels for indexes :param str color\_column: column of starlist with color values :param str size\_column: column of starlist with size values :param str add\_global: content of additional 'global' if not None :param str comment: content of additional comment line if not None :param bool or str WCS: If true, columns ra and dec will be used and coord system set to ICRS

If nonepmpty string, string will be used as system description If None, False or '', columns 'x','y' will be used and system set to IMAGE

```
Example: write_ds9_regions(sl, 'i.reg', color='blue',
```

```
indexes=[saturated, psf], colours=['yellow', 'red'], sizes=[12, None], labels=[None, 'PDF:{id}'], exclude=faint)
```

Generates regions file i.reg of blue circles, radius 8, objects present in index saturated will have larger yellow circles objects present in index psf will be red and labeled with prefix PSF: objects present in index faint will be disabled by '-' sign and not displayed by ds9, but can be parsed back

## 16.1.3 astwro.tools Module

Astwro tools are python scripts, ready to use from command line.

## gapick

Find best PSF stars using GA to minimize mean error.

#### See also:

## grepfitshdr

Grep-like tool for FITS headers

```
Call commandline: grepfitshdr --help for parameters info.
```

```
astwro.tools.grepfitshdr.iter_fields (hdr, onlyvalues=False, fields=None) splits header into lines if onlyvalues does not return field names if fields returns only specified fields (forces onlyvalues)
```

```
astwro.tools.grepfitshdr.main(pattern, file, **kwargs)
```

Entry point for python script calls. Parameters identical to command line

```
astwro.tools.grepfitshdr.info()
```

Prints commandline help message

## 16.1.4 astwro.utils Module

```
astwro.utils.tmpdir(use_existing=None, prefix='astwro_tmp_', base_dir=None)
```

Creates instance of TmpDir which creates and keeps lifetime of temporary directory :param str use\_existing: If provided, instance will point to that directory and not delete it on destruct :param str prefix: Prefix for temporary dir :param str base dir: Where to crate tem dir, in None system default is used :rtype: TmpDir

```
astwro.utils.cyclefile(path, basename, extension=", create_symlinks=True, symlink_suffix='_last', auto close=True)
```

Creates CycleFile which can create series of files with names containing counter, with symlink to newest one :param str path: patch to the file, absolute or relative, can be empty string '' for current directory :param str basename: first part of file name before counter :param str extension: part of filename after counter :param str create\_symlinks: whether to create symlink to newest file :param str symlink\_suffix: part of suffix filename in place of counter value :param bool auto\_close: close prev files on next\_file nad destruction :rtype: CycleFile

```
astwro.utils.progressbar(total=100, prefix=", suffix=", decimals=1, bar_length=20, step=0)
```

Creates Text console progress bar object, print progress using print\_progress() method :param int total: total iterations (Int) :param str prefix: prefix string (Str) :param str suffix: suffix string (Str) :param int decimals: positive number of decimals in percent complete (Int) :param int bar\_length: character length of bar (Int) :param int step: allows automatic progress increasing on parameter-less print\_progress call :rtype:ProgressBar

Astwro tools are python scripts, ready to use from command line.

## **TmpDir**

```
class astwro.utils.TmpDir.TmpDir(use_existing=None, prefix='astwro_tmp_', base_dir=None) instances of TmpDir keeps track and lifetime of temporary directory
```

#### **Parameters**

- use\_existing (str) If provided, instance will point to that directory and not delete it
  on destruct
- **prefix** (str) Prefix for temporary dir
- base\_dir (str) Where to crate tem dir, in None system default is used

## **ProgressBar**

Greenstick's code form http://stackoverflow.com/questions/3173320/text-progress-bar-in-the-console encapsulated into class

## CycleFile

Creates series of files with names containing counter, with symlink to newest one

#### **Parameters**

- auto\_close (bool) -
- path (str) patch to the file, absolute or relative, can be empty string "for current directory
- basename (str) first part of file name before counter
- **extension** (str) part of filename after counter
- **create\_symlinks** (str) whether to create symlink to newest file
- **symlink\_suffix** (str) part of suffix filename in place of counter value
- auto\_close close prev files on next\_file nad destruction

## 16.1.5 astwro.sampledata Module

Module contains sample FITS file and other daophot files for testing

```
astwro.sampledata.fits_image()
    path of FITS image of NGC6871

astwro.sampledata.coo_file()
    path of coo file for fits_image()

astwro.sampledata.lst_file()
    path of lst file for fits_image()

astwro.sampledata.ap_file()
    path of ap file for fits_image()

astwro.sampledata.psf_file()
    path of psf file for fits_image()

astwro.sampledata.als_file()
    path of als file for fits_image()
```

```
astwro.sampledata.nei_file()
    path of nei file for fits_image()
astwro.sampledata.head_file()
    patch of sample ASCII fits header file
```

**Warning:** *astwro.pydaophot* and many command line tools requires compatible *DAOPHOT* package installed. *pydaophot* should work with most of modern versions of *daophot II*, but is not compatible with IRAF's daophot.

# Indices and tables

- genindex
- modindex
- search

|         | 1 | Q |
|---------|---|---|
| CHAPTER | - | O |

Contact

For any comments or wishes please send an email to the following alias: astwro.0.5@2007.gfdgfdg.com

For any issues, use github tracker: https://github.com/majkelx/astwro/issues

# Python Module Index

## а

```
astwro.pydaophot,39
astwro.pydaophot.OutputProviders,49
astwro.sampledata,55
astwro.starlist,51
astwro.starlist.daofiles,52
astwro.starlist.ds9,53
astwro.tools,53
astwro.tools.gapick,54
astwro.tools.grepfitshdr,54
astwro.utils,54
astwro.utils.CycleFile,55
astwro.utils.ProgressBar,55
astwro.utils.TmpDir,54
```

62 Python Module Index

# Index

| A                                                                                                    | С                                                                                        |
|----------------------------------------------------------------------------------------------------|------------------------------------------------------------------------------------------|
| absolute_path() (astwro.pydaophot.Allstar method), 47<br>absolute_path() (astwro.pydaophot.Daophot method), 44 | chi (astwro.pydaophot.OutputProviders.DpOp_PSf attribute), 50                            |
| Allstar (class in astwro.pydaophot), 46                                                                        | clone() (astwro.pydaophot.Allstar method), 47                                            |
| ALlstar() (astwro.pydaophot.Allstar method), 47                                                                | clone() (astwro.pydaophot.Panstar incured), 47                                           |
| Allstar.ExitError, 47                                                                                          | close() (astwro.pydaophot.Baophot method), 47                                            |
| Allstar.NoFileError, 47                                                                                        | close() (astwro.pydaophot.7 instal incured), 47                                          |
| Allstar.RunnerException, 47                                                                                    | converged (astwro.pydaophot.OutputProviders.DpOp_PSf                                     |
| Allstar.RunnerTypeError, 47                                                                                    | attribute), 50                                                                           |
| Allstar.RunnerValueError, 47                                                                                   | convert_dao_type() (in module astwro.starlist.daofiles),                                 |
| als_file() (in module astwro.sampledata), 55                                                                   | 52                                                                                       |
| ap_file() (in module astwro.sampledata), 55                                                                    | coo_file() (in module astwro.sampledata), 55                                             |
| apertures_file_create() (astwro.pydaophot.Allstar method), 47                                                  | copy_from_runner_dir() (astwro.pydaophot.Allstar method), 47                             |
| apertures_file_create() (astwro.pydaophot.Daophot method), 44                                                  | copy_from_runner_dir() (astwro.pydaophot.Daophot method), 44                             |
| apertures_file_pull() (astwro.pydaophot.Allstar method), 47                                                    | copy_to_runner_dir() (astwro.pydaophot.Allstar method), 47                               |
| apertures_file_pull() (astwro.pydaophot.Daophot method), 44                                                    | copy_to_runner_dir() (astwro.pydaophot.Daophot method), 45                               |
| apertures_file_push() (astwro.pydaophot.Allstar method), 47                                                    | CycleFile (class in astwro.utils.CycleFile), 55 cyclefile() (in module astwro.utils), 54 |
| apertures_file_push() (astwro.pydaophot.Daophot method), 44                                                    | D                                                                                        |
| astwro.pydaophot (module), 39                                                                                  | DAO_hdr (astwro.starlist.StarList attribute), 51                                         |
| astwro.pydaophot.OutputProviders (module), 49                                                                  | DAO_type (astwro.starlist.StarList attribute), 51                                        |
| astwro.sampledata (module), 55                                                                                 | Daophot (class in astwro.pydaophot), 39                                                  |
| astwro.starlist (module), 51                                                                                   | Daophot.ExitError, 44                                                                    |
| astwro.starlist.daofiles (module), 52                                                                          | Daophot.NoFileError, 44                                                                  |
| astwro.starlist.ds9 (module), 53                                                                               | Daophot.RunnerException, 44                                                              |
| astwro.tools (module), 53                                                                                      | Daophot.RunnerTypeError, 44                                                              |
| astwro.tools.gapick (module), 54                                                                               | Daophot.RunnerValueError, 44                                                             |
| astwro.tools.grepfitshdr (module), 54                                                                          | dir (astwro.pydaophot.Daophot attribute), 40                                             |
| astwro.utils (module), 54                                                                                      | DPOP_ATtach (class in ast-                                                               |
| astwro.utils.CycleFile (module), 55                                                                            | wro.pydaophot.OutputProviders), 49                                                       |
| astwro.utils.ProgressBar (module), 55                                                                          | DpOp_FInd (class in ast-                                                                 |
| astwro.utils.TmpDir (module), 54                                                                               | wro.pydaophot.OutputProviders), 49                                                       |
| ATtach() (astwro.pydaophot.Daophot method), 41                                                                 | DpOp_GRoup (class in ast-                                                                |
|                                                                                                    | wro.pydaophot.OutputProviders), 51                                                       |

| DPOP_OP     |                                | (class          | in                   | ast-     | H                                                                                                    |
|-------------|--------------------------------|-----------------|----------------------|----------|----------------------------------------------------------------------------------------------------|
|             | vro.pydaophot.                 | _               | _                    |          | has_finished_run() (astwro.pydaophot.Allstar method),                                                        |
| DpOp_PHo    | otometry<br>vro.pydaophot.     | (class          | in<br>lers) 50       | ast-     | 48                                                                                                    |
|             | k (class in astw               | •               |                      | iders),  | has_finished_run() (astwro.pydaophot.Daophot method), 45                                                     |
|             | 0                              | 17 1            | 1                    | ,,       | head_file() (in module astwro.sampledata), 56                                                                |
|             | (class in astw                 | ro.pydaophot    | .OutputProvi         | iders),  | hwhm_xy (astwro.pydaophot.OutputProviders.DpOp_PSf                                                           |
|             | 0<br>y (class in astw          | ro pydaophot    | OutputProvi          | iders)   | attribute), 50                                                                                               |
|             | .9                             | ro.pyddopnot    | Outputi 10vi         | iders),  | I                                                                                                    |
| DpOp_SUl    |                                | (class          | in                   | ast-     | import_metadata() (astwro.starlist.StarList method), 51                                                      |
|             | vro.pydaophot.                 |                 |                      | \ 50     | info() (in module astwro.tools.gapick), 54                                                                   |
| dump_dao_   | _hdr() (in modu                | uie astwro.sta  | iriist.daoilles      | ), 32    | info() (in module astwro.tools.grepfitshdr), 54                                                              |
| E           |                                |                 |                      |          | is_ready_to_run() (astwro.pydaophot.Allstar method), 48 is_ready_to_run() (astwro.pydaophot.Daophot method), |
| err (astwr  | o.pydaophot.O                  | utputProvide    | rs.DpOp_FIn          | ıd at-   | 45                                                                                                    |
|             | ribute), 49                    |                 |                      | Das      | iter_fields() (in module astwro.tools.grepfitshdr), 54                                                       |
|             | astwro.pydaop<br>ttribute), 50 | hot.OutputPro   | oviders.DpO          | p_PSt    | I                                                                                                    |
|             | vro.pydaophot.                 | .OutputProvid   | ders.DpOp_P          | Sf at-   | Link forms manner died (activity modernity to Alleton                                                        |
| tı          | ribute), 50                    | _               |                      |          | link_from_runner_dir() (astwro.pydaophot.Allstar method), 48                                                 |
|             | unner_dir()                    | (astwro         | .pydaophot. <i>I</i> | Allstar  | link_from_runner_dir() (astwro.pydaophot.Daophot                                                             |
|             | nethod), 47<br>unner_dir()     | (astwro.n       | ydaophot.Da          | onhot    | method), 45                                                                                                  |
|             | nethod), 45                    | (ustro.p        | ) anophous a         | юриот    | link_to_runner_dir() (astwro.pydaophot.Allstar method), 48                                                   |
|             | th() (astwro.py                | daophot.Alls    | tar static me        | thod),   | link_to_runner_dir() (astwro.pydaophot.Daophot                                                               |
| expand_par  | .7<br>th() (astwr              | o.pydaophot.    | Daonhot              | static   | method), 45                                                                                                  |
|             | nethod), 45                    | о.рушаорног.    | Виорног              | static   | lst_file() (in module astwro.sampledata), 55                                                                 |
| F           |                                |                 |                      |          | M                                                                                                    |
| -           | 1° ()                          | (               |                      | A 11 . 4 | main() (in module astwro.tools.gapick), 54                                                                   |
|             | runner_dir() nethod), 48       | (astwro         | .pydaophot. <i>A</i> | Anstar   | main() (in module astwro.tools.grepfitshdr), 54                                                              |
|             | runner_dir()                   | (astwro.p       | ydaophot.Da          | ophot    | mean (astwro.pydaophot.OutputProviders.DpOp_SKy attribute), 49                                               |
|             | nethod), 45                    |                 |                      |          | median (astwro.pydaophot.OutputProviders.DpOp_SKy                                                            |
| fite imagal | wro.pydaophot () (in module as | etwro comple    | data) 55             |          | attribute), 49                                                                                               |
| found star  | list (astwro.pyd               | laophot.Outp    | utProviders.I        | ЭрОр Б   | mode (astwro.pydaophot.Allstar attribute), 48<br>Ind<br>mode (astwro.pydaophot.Daophot attribute), 45        |
| a           | uribute), 49                   |                 |                      |          | mode (astwro.pydaopnot.Daopnot attribute), 45                                                                |
| -           | oord() (astwro                 | .starlist.StarL | ist class me         | thod),   | N                                                                                                    |
|             | 2<br>() (astwro.starl          | ist StarList cl | ass method)          | 51       | NEda() (astwro.pydaophot.Daophot method), 43                                                                 |
| _           | () (430) 10 30411              | 150.500121500   |                      |          | nei_file (astwro.pydaophot.OutputProviders.DpOp_PSf                                                          |
| G           |                                |                 |                      |          | attribute), 50<br>_nei_file() (in module astwro.sampledata), 55                                              |
|             | () (astwro.pyda<br>nethod), 49 | ophot.Output    | Providers.Dl         | POP_OI   | nen_starlist (astwro.pydaophot.OutputProviders.DpOp_PSf                                                      |
|             | ıstwro.pydaopl                 | not.Daophot r   | nethod), 43          |          | attribute), 50<br>new() (astwro.starlist.StarList static method), 51                                         |
|             | wro.pydaophot                  | .OutputProvi    | ders.DpOp_0          | GRoup    | new() (astwio.stailst.stailst static method), 51                                                             |
|             | ttribute), 51<br>(astwro.pydao | phot.OutputF    | Providers Dno        | Op GR    | Oup                                                                                                    |
| а           | ttribute). 51                  |                 | _                    | _        | options (astwro.pydaophot.OutputProviders.DPOP_OPtion                                                        |
| groups_his  | togram (astwro                 | .pydaophot.C    | OutputProvid         | ers.DpC  | Op GRoup attribute), 49<br>OPtions() (astwro.pydaophot.Daophot method), 41                                   |
| a           | ttribute), 51                  |                 |                      |          | (                                                                                                    |

64 Index

| P                                                                      | SOrt() (astwro.pydaophot.Daophot method), 43                                     |
|------------------------------------------------------------------------|----------------------------------------------------------------------------------|
| parse_dao_hdr() (in module astwro.starlist.daofiles), 53               | StarList (class in astwro.starlist), 51                                          |
| PHotometry() (astwro.pydaophot.Daophot method), 42                     | starlist_file (astwro.pydaophot.OutputProviders.DpOp_FInd                        |
| photometry_file (astwro.pydaophot.OutputProviders.DpOp                 | _PHotometatribute), 49                                                           |
| attribute), 50                                                         | stars (astwro.pydaophot.OutputProviders.DpOp_rind at-                            |
| photometry_starlist (ast-                                              | tribute), 49                                                                     |
| wro.pydaophot.OutputProviders.DpOp_PHotomeattribute), 50               | httars (astwro.pydaophot.OutputProviders.DpOp_GRoup attribute), 51               |
| PIck() (astwro.pydaophot.Daophot method), 42                           | stars (astwro.pydaophot.OutputProviders.DpOp_PIck at-                            |
| picked_starlist (astwro.pydaophot.OutputProviders.DpOp_l               | stars_number() (astwro.starlist.StarList method), 51                             |
| picked_stars_file (astwro.pydaophot.OutputProviders.DpOpattribute), 50 | Spilastar() (astwro.pydaophot.Daophot method), 43<br>subtracted_image_file (ast- |
| picture_size (astwro.pydaophot.OutputProviders.DPOP_AT attribute), 49  | 1 1 10 1 10 11 10 0 11 11 1                                                      |
| pixels (astwro.pydaophot.OutputProviders.DpOp_SKy attribute), 49       | Т                                                                                |
| progressbar() (in module astwro.utils), 54                             | TmpDir (class in astwro.utils.TmpDir), 54                                        |
| PSf() (astwro.pydaophot.Daophot method), 42                            | tmpdir() (in module astwro.utils), 54                                            |
| psf_file (astwro.pydaophot.OutputProviders.DpOp_PSf attribute), 50     | to_table() (astwro.starlist.StarList method), 51                                 |
| psf_file() (in module astwro.sampledata), 55                           | W                                                                                |
| R                                                                      | wait_for_results() (astwro.pydaophot.Allstar method), 48                         |
| raise_if_error() (astwro.pydaophot.OutputProviders.DPOP_               | wait_for_results() (astwro.pydaophot.Daophot method),<br>ATtach 46               |
| method), 49                                                            | write_dao_file() (in module astwro.starlist.daofiles), 52                        |
| raise_if_error() (astwro.pydaophot.OutputProviders.DPOP_method), 49    |                                                                                  |
| raise_if_error() (astwro.pydaophot.OutputProviders.DpOp_               | Resiste ds9 regions() (in module astwro.starlist.ds9), 53                        |
| method), 50                                                            | write_starlist() (astwro.pydaophot.Allstar method), 48                           |
| read_dao_file() (in module astwro.starlist.daofiles), 52               | write_starlist() (astwro.pydaophot.Daophot method), 46                           |
| read_dao_header() (in module astwro.starlist.daofiles), 53             |                                                                                  |
| read_ds9_regions() (in module astwro.starlist.ds9), 53                 |                                                                                  |
| read_starlist() (astwro.pydaophot.Allstar method), 48                  |                                                                                  |
| read_starlist() (astwro.pydaophot.Daophot method), 45                  |                                                                                  |
| refresh_id() (astwro.starlist.StarList method), 51                     |                                                                                  |
| renumber() (astwro.starlist.StarList method), 51                       |                                                                                  |
| rm_from_runner_dir() (astwro.pydaophot.Allstar method), 48             |                                                                                  |
| rm_from_runner_dir() (astwro.pydaophot.Daophot method), 45             |                                                                                  |
| run() (astwro.pydaophot.Allstar method), 48                            |                                                                                  |
| run() (astwro.pydaophot.Daophot method), 45                            |                                                                                  |
| running (astwro.pydaophot.Allstar attribute), 48                       |                                                                                  |
| running (astwro.pydaophot.Daophot attribute), 45                       |                                                                                  |
| S                                                                      |                                                                                  |
| set_options() (astwro.pydaophot.Allstar method), 46                    |                                                                                  |
| set_options() (astwro.pydaophot.Daophot method), 40                    |                                                                                  |
| sky (astwro.pydaophot.OutputProviders.DpOp_SKy at-                     |                                                                                  |
| tribute), 49                                                           |                                                                                  |
| SKy() (astwro.pydaophot.Daophot method), 41                            |                                                                                  |
| skydev (astwro.pydaophot.OutputProviders.DpOp_SKy                      |                                                                                  |
| attribute) 49                                                          |                                                                                  |

Index 65